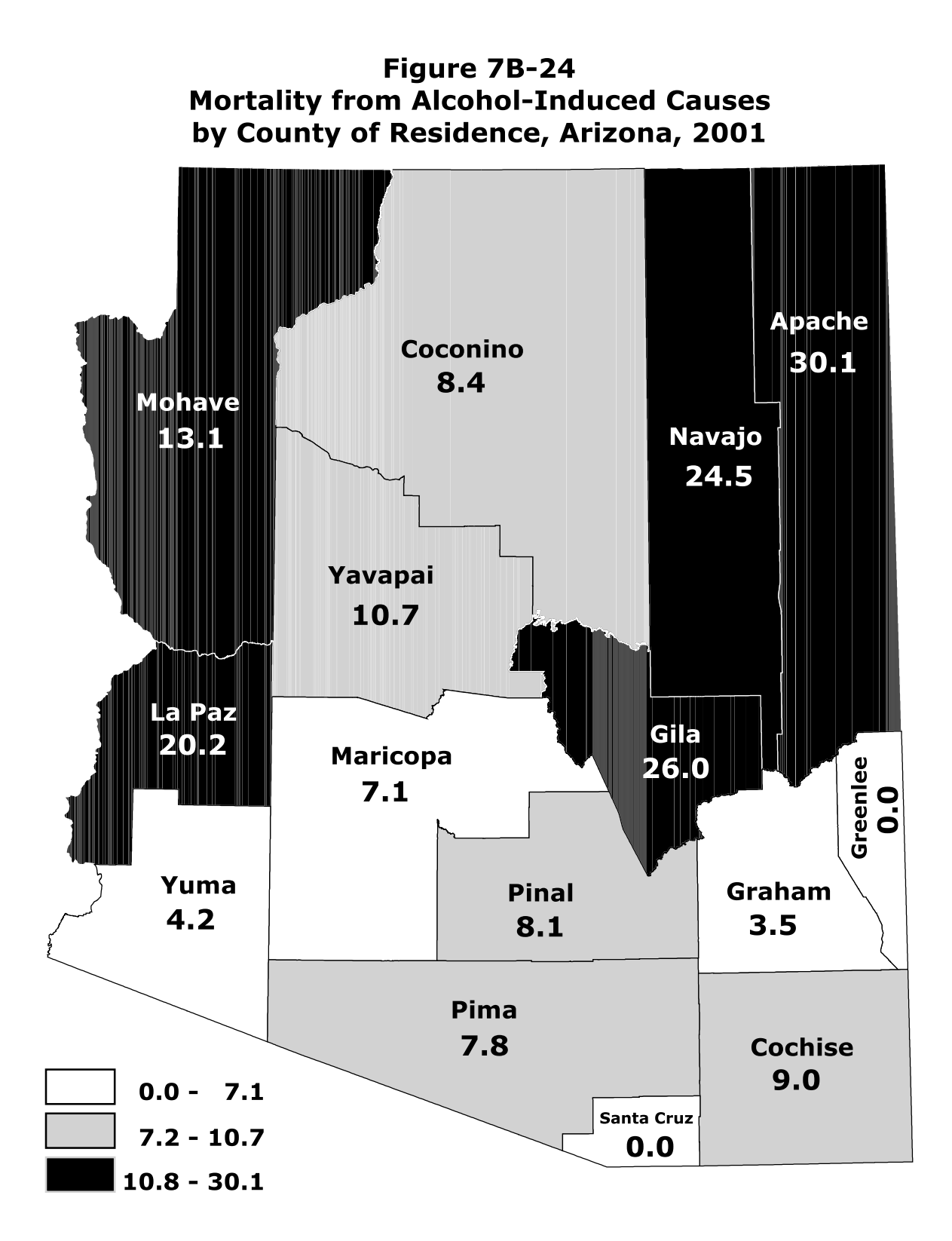

NUMBER OF DEATHS PER 100,000 POPULATION (age-adjusted to 2000 standard)

**ARIZONA RATE = 8.4**